# Chapter 5 Specification of XML-Documents

#### I. INTRODUCTION

AIM of the chapter is to give an implementation independent (algebraic) description of data structures, which generalize XML-documents and database tables. Our specification is based on the following 8 generating operations, which are illustrated each by an example.

**Empty t** → Tabment (Empty table with Empty scheme)  $t0 = \langle \rangle \langle \rangle$ **El** tab  $(Value) \longrightarrow$  Tabment (table contains one elementary value)  $ta = El\_tab(a) = \langle string \rangle a \langle string \rangle$ It would be also possible to consider a float as an elementary value:  $t1 = El$  tab(1.234) = <float>1.234</float> **Empty** (s: Scheme iff s is a collection scheme)  $\longrightarrow$  Tabment (empty table of a collection scheme)  $t2 = \text{Empty}(L(A, L(B))) = \langle (A, B^*)^* \rangle \langle (A, B^*)^* \rangle$ **Tag0** (n: Name, t: Tabment iff type\_n(n) = type\_t(t))  $\longrightarrow$  Tabment (enclose a table *t* by an additional tag *n)*  $t3 = Tag0(A, t1)$  $=$  <A><float>1.234</float></A>  $= 1.234$   $**A**>$  $t4 = TagO(B, El\_tab(2.345)) = **2.345**$   $\times$  B>**Pair** (Tabment, Tabment) → Tabment (build a Pair (2-tuple))  $t5 = \text{Pair}(t3, t4) = \langle A.B \rangle \langle A \rangle 1.234 \langle A \rangle$  $\langle B \rangle 2.345 \langle B \rangle$  $\langle A.B \rangle$ **Add** (t1: Tabment, t2: Tabment iff t2 is of element type of t1 or coll type t(t1)=Any)  $\longrightarrow$ Tabment (Add a table t2, which is of element type of t1, to t1)  $Add(Empty(L(A, B)), t5) =$  $=$  <(A,B)\*><A,B><A>>1.234</A><B>2.345</B></A,B>  $\langle (A,B)^* \rangle$ **Alternate\_t** (t: Tabment, s: Scheme)  $\longrightarrow$  Tabment (extend the scheme of table t to an alternative) Alternate(t3, B) = <A | B><A> $1.234$  </A><A | B>

On the base of these generating operations powerful and user-friendly operations can be specified. Stroke for example is an operation, which allows a restructuring of arbitrary XMLdocuments to another XML-document, only if the target scheme is given.

## II. SPECIFICATION OF SCHEMES OF DOCUMENTS

The specification of XML-documents requires a precision of the notion of a scheme of a document. Our algebraic specification uses initial semantic. That means we can represent all elements of a sort by terms. Two terms are equal if and only if the equality can be deduced by the given implications. An operation is allowed to have defining conditions. Such operations are partial. They produce a result only if the corresponding elements of sorts satisfy the defining conditions (for details see H. Reichel, "Initial Computability, Algebraic Specifications, and Partial Algebras", Akademie Verlag Berlin (Oxford-Press) 1987).

def

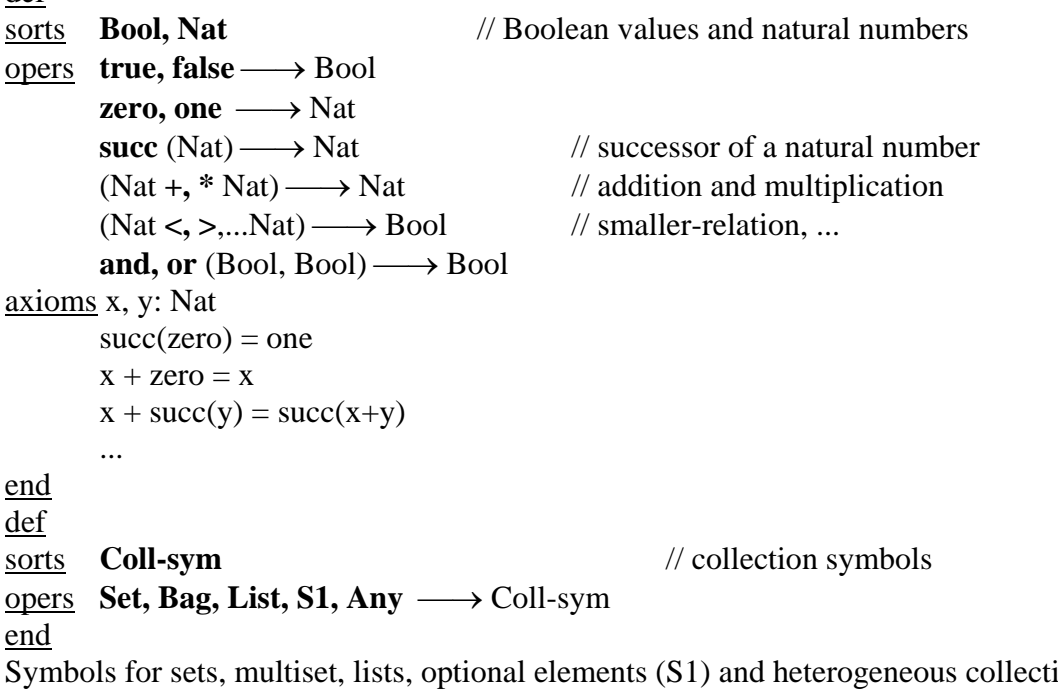

 $ions (Any$ elements). An optional element is considered as a set with at most one element.

def

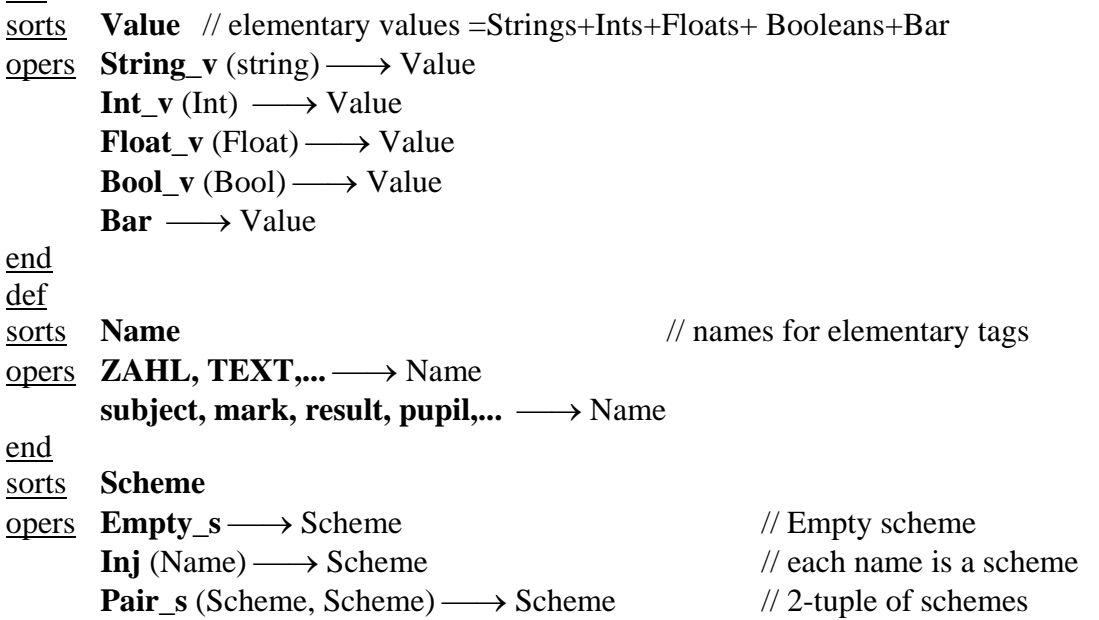

```
Coll_s (Coll-sym, Scheme) \longrightarrow Scheme
       Alternate s (Scheme, Scheme) → Scheme
axioms s, s', s": Scheme 
       Pair_s(s, Empty_s) = Pair_s(Empty_s, s) = s
       Pair_s(Pair_s(s, s'), s") = Pair_s(s, Pair_s(s', s"))
       Alternate s(A)ternate s(s, s'), s') = Alternate s(s, A)ternate s(s', s''))
       Alternate s(s,s') = Alternate s(s',s)Alternate s(s,s) = s
```
end

Starting with names we can build a Pair of schemes, and we can put a collection symbol on the top of a scheme (Coll s). Further we can build  $(s | s')$  for two given schemes s and s' with Alternate s.

Examples of schemes:

 $sch1 = Coll$  s(List, Pair s(Inj(firstname), Inj(lastname))  $=$  L(FIRSTNAME, LASTNAME)  $sch2 = Pair_s(Inj(class), sch1) = (CLASS, L(FIRSTNAME, LASTNAME))$  $sch3 =$  Alternate\_s(Inj(class), sch1) = (CLASS | L(FIRSTNAME, LASTNAME))

We represent a DTD by a function *type n*, which gives for each name a corresponding scheme. There are user dependent names, which are described in general by the user and some system names, which are equal for all applications. We give only some example equations. def

```
<u>opers</u> type_n (n: Name iff in(n, {ZAHL,TEXT,..}= false ) \longrightarrow Scheme
axioms 
        type n(result) = Pair s(subject, mark)
        type n(pupil) = (first name, last name, Colls(List, result))type_n(\text{class}) = List(pupil) ...
```
end

The following specification contains some useful simple operations. def

```
<u>opers</u> comp-no (Scheme) → Nat // the number of components of a scheme
       equal-s (Scheme, Scheme) \longrightarrow Bool // unspecified; simple equality relation
       comp? (s: Scheme, s': Scheme) \longrightarrow Bool // each component of s occurs in s'
       coll? (s: Scheme) \longrightarrow Bool // s is a scheme for a collection
       red (s:Scheme iff coll?(s) = true) \longrightarrow Scheme
                       (a collection scheme is reduced by the topmost collection symbol) 
       coll-type (s:Scheme iff coll?(s)) \longrightarrow Coll-sym // the collection type of a collection
axioms cs: Coll-sym; s, s', s": Scheme; n: Name; t, t': Tabment 
       comp-no(Empty s) = zerocomp-no(Coll_s(cs, s)) = comp-no(Inj(n)) = comp-no(Alternate_s(s, s')) = one
       comp-no(Pair_s(s, s')) = comp-no(s) + comp-no(s')if comp-no(s) = one & comp-no(s') = one then comp?(s, s') = equal-s(s, s')
       if comp-no(s) = one then comp?(s, Pair_s(s', s")) = (comp?(s, s') or comp?(s, s"))
       comp?(s, Empty_s) = equal-s(s, Empty_s)
       comp?(Empty s, s) = true
       comp?(Pair_s(s, s'), s'') = (comp?(s, s'') and comp?(s', s''))
       \text{coll?}(\text{Coll }s(\text{cs}, s)) = \text{true}\text{coll?}(\text{Inj}(n)) = \text{false}
```

```
coll?(Empty_s) = coll?(Alternate_s(s, s')) = false
if comp-no(s)>one then \text{coll?}(s) = false
red(Coll s(cs, s)) = scoll-type(Coll(cs, s)) = cs
```
end

# **III. SPECIFICATION OF XML-DOCUMENTS**

The following tabment specification is a generalization of the following concepts: number, text,..., set (relation), list (sequence), bag (multi-set), array, element (of a collection), optional element, (XML)-document and table. def sorts **Tabment** opers **Empty\_t** → Tabment **El tab**  $(Value) \longrightarrow$  Tabment // an elementary table (contains one value) **Empty** (s: Scheme iff coll?(s))  $\longrightarrow$  Tabment **Add** (t1: Tabment, t2: Tabment iff red(type\_t(t1)) = type\_t(t2) or coll\_type(type\_t(t1))=Any)  $\longrightarrow$  Tabment **Pair t** (Tabment, Tabment) → Tabment **Alternate t** (t: Tabment, s: Scheme)  $\longrightarrow$  Tabment **Tag0** (n: Name, t: Tabment iff type  $n(n) =$  type  $t(t)$ )  $\longrightarrow$  Tabment **type**  $t$  (Tabment)  $\longrightarrow$  Scheme axioms n: Name; s, s', s": Scheme; t, t', t1, t2, t3: Tabment; l: Letter, d: Digit, se: Separator, b: Bool type  $t(Empty t) = Empty s$ type\_t(El\_tab(String\_v(s)) = Inj(TEXT), ... type  $t(EL_{tab}(Bool_v(b))) = Inj(BOOL), type_t(El_{tab}(Bar)) = Inj (BAR)$ if coll?(s) then type  $t(Empty(s)) = s$ if  $t = Add(t1, t2)$  then type  $t(t) = type t(t1)$ type\_t(Pair\_t(t1, t2)) = Pair\_s(type\_t(t1), type\_t(t2))  $type_t(Alternate(t, s)) = Alternate_s(type_t(t), s)$ if  $t = TagO(n, t')$  then type  $t(t) = Ini(n)$ Pair\_t(Empty\_t, t) = Pair\_t(t, Empty\_t) = t Pair\_t(t1, Pair\_t(t2, t3)) = Pair\_t(Pair\_t(t1, t2), t3) Alternate\_t(Alternate\_t(t, s'), s") = Alternate\_t(t, Alternate\_s(s', s")) if coll-type(type  $t(t1)$ ) = Set & red(type  $t(t1)$ ) = type  $t(t2)$  = type  $t(t3)$ then  $Add(Add(t1, t2), t3) = Add(Add(t1, t3), t2)$ if coll-type(type\_t(t1)) = Bag & red(type\_t(t1)) = type\_t(t2) = type\_t(t3) then  $Add(Add(t1, t2), t3) = Add(Add(t1, t3), t2)$ if type  $t(t1) = Coll$  s(Set, type  $t(t2)$ ) then  $Add(Add(t1, t2), t2) = Add(t1, t2)$ if coll-type(type\_t(t1)) = S1 & type\_t(t2) = type\_t(t3) = red(type\_t(t1)) then  $Add(Add(t1, t2), t3) = Add(t1, t2)$ end

Now, we illustrate the generating operations by examples: **Empty**  $t = \langle \rangle \langle \rangle$ **El tab(a)** =  $\langle \text{TEXT} \rangle$ a $\langle \text{TEXT} \rangle$ = $\langle \langle \text{TEXT} \rangle$ :: a $\rangle$ > **El\_tab(3)** = <ZAHL>3</ZAHL>=<<ZAHL:: 3 >>,…

**Tag0(n, <s> t </s> </s> = <n> <s> v </s> </n>**  $t1 = \langle s_{11}, s_{12}, \ldots, s_{1n} \rangle \langle s_{11} \rangle \langle s_{11} \rangle$  $\langle s_{12} \rangle$   $\langle v_{12} \langle s_{12} \rangle$ ...  $\langle s_{1n} \rangle v_{1n} \langle s_{1n} \rangle$  $\langle s_{11}, s_{12}, ..., s_{1n} \rangle$  $t2 = \langle s_{21}, s_{22}, ..., s_{2m} \rangle \langle s_{21} \rangle$   $\langle s_{21} \rangle$  $\langle s_{22} \rangle$   $\langle v_{22} \langle s_{22} \rangle$ ...  $\langle s_{2m} > v_{2m} < s_{2m} \rangle$  $\langle s_{21}, s_{22}, \ldots, s_{2m} \rangle$ with comp-no $(s_{ii}) = 1$  for each i and j **Pair\_t(t1, t2)** =  $\langle s_{11}, s_{12},..., s_{1n}, s_{21}, s_{22},..., s_{2m} \rangle$  $\langle s_{11} \rangle v_{11} \langle s_{11} \rangle$  $\langle s_{12} \rangle$   $\langle v_{12} \langle s_{12} \rangle$ ...  $\langle s_{1n} \rangle$   $\rm v_{1n}$   $\langle s_{1n} \rangle$  $\langle s_{21} \rangle$   $\langle s_{21} \rangle$  $<$ S<sub>22</sub>>  $v_{22}$   $<$ /S<sub>22</sub>> ...  $<$ s<sub>2m</sub> $>$ v<sub>2m</sub> $<$ /s<sub>2m</sub> $>$  $\langle s_{11}, s_{12}, ..., s_{1n}, s_{21}, s_{22}, ..., s_{2m} \rangle$ 

## **Empty(Coll\_s(C, s))** =  $\langle C(s) \rangle \langle C(s) \rangle$

 $t1 = \langle C(s) \rangle$   $\langle s \rangle v_1 \langle s \rangle$  $<$ s>  $v_2$  $<$ /s> ...  $\langle s \rangle v_n \langle s \rangle$  $\langle\angle C(s)\rangle$  $t2 = \langle s \rangle v \langle s \rangle$ **Add(t1, t2)** = <C(s)> <s>  $v_1$  :s>>  $<$ s>  $v_2$   $<$ /s> ...  $\langle s \rangle v_n \langle s \rangle$  $<$ s> v  $<$ /s>  $\langle\angle C(s)\rangle$ 

 $t = \langle s \rangle v \langle s \rangle$ **Alternate\_t(t, s')** = <s | s'> <s> v </s> </s | s'>

#### IV. DIFFERENCES BETWEEN XML AND SPECIFICATION

In the following, we shall name the objects of specification table and the XML-documents short documents.

- 1. To represent XML-documents we need not only names but also schemes as tags.
- 2. The specification does not distinguish between attributes and elements; an attribute is a special element. From abstract point of view there is no difference between attributes

and elements. If special elements are desired, they could be signed by a precceding "@", for example.

- 3. In the specification a tuple of several elements is distinguished from a sequence of these elements. On components of tuples we can access for example with names and numbers and on elements of collections with numbers.
- 4. A List of simple values like integers does not exist for example in the specification, but a list of integers "tagged" by INT can be considered as a table.
- 5. A tabment, which is a n-tuple, has exactly *n* children (components). An "XMLtuple" may have less (empty collection or ?) or more (for example: an X-document with type  $n(X) = (A, B^*)$  may have one A-child + five B-children) than *n* children.
- 6. A tabment, which is a collection of *n* elements (element in the set-theoretic sense), has exactly *n* children. A document *X* of *n* elements with type\_n(X) = (A, B)<sup>\*</sup> has for example *2n* children.
- 7. The specification knows additional basic collection types (Set, Bag, and Any).
- 8. Contrary to XQuery in the specification we distinguish consequently between a singleton and the element, which the singleton contains.

#### V. SPECIFICATION OF FORGET

The introduction of an operation *forget* enriches our XML-algebra. By *forget(t, ns)* all *n*subtables of *t*, for each *n* of *ns* is omitted. The structuring of *t* remains unchanged. Because this removal goes recursively into arbitrary depth *forget* can be applied in some cases, where *stroke* is not strong enough. For example:  $type_n(PERSONS) = M(PERSON)$ , with

type\_n(PERSON) = (NAME, LOC, M(HOBBY), MGR?, M(CHILD)),  $type_n(NAME) = type_n(LOC) = type_n(HOBBY) = TEXT,$  $type_n(MGR) = type_n(CHILD) = PERSON$ We will specify *forget* in such that for example the following holds: type\_n(forget(PERSONS, {LOC, HOBBY})) = M(PERSON) with  $type_n(PERSON) = (NAME, MGR?, M(CHILD)),$  $type_n(NAME) = TEXT,$ 

 $type_n(MGR) = type_n(CHILD) = PERSON$ 

Especially, it is visible that by this removal of HOBBY the whole collection M(HOBBY) disappears. In the same way in the following specification by the removal of alternatives the whole alternative is removed. For example, if we forget *B* in *(A | B)* then not *(A | Empty\_s)* but *A* results. In our opinion these design decisions simplify the usability of our XMLalgebra, although they complicate the specification of our operations. It holds for example:

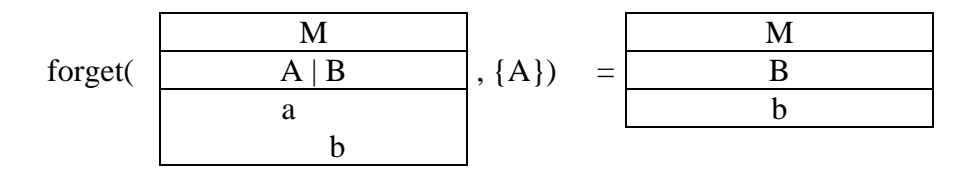

The above term *forget(persons, {HOBBY, LOC)})* can be expressed in XQuery by introduction of a recursive function similar to example 1.2.4.1 Q1 from [CFFRM02] in the following way:

define function forget2( element \$e )

returns element\*

```
 { 
          let \Imn := local-name(\Ime)
           return 
           if (\$n = "person") then 
              <person> { $e/name } 
                 <mgr>{ forget2($e/mgr/person) }</mgr> 
                  { for $c in $e/child 
                 return {<child>{ forget2($c/person) }</child>}} 
               </person> 
            else () 
          } 
<persons2>
\left\{\begin{array}{ccc} \end{array}\right\} forget2( document("persons.xml")/person) 
           } 
</persons2>
```
To specify *forget* we need a sort for names and an element relation for names. sorts **Names**

```
opers Empty-n \longrightarrow Names // the Empty set of names
       \{\text{Name } \}\longrightarrow \text{Names} // a singleton of names
       union-n (Names, Names) \longrightarrow Names // set theoretic union
axioms n: Name; ns, ns1, ns2, ns3 : Names 
       union-n(ns, Empty-n) = ns
       union-n(ns1, union-n(ns2, \{n\})) = union-n(union-n(ns1, ns2), \{n\})
       union-n(union-n(ns, \{n\}), \{n\}) = union-n(ns, \{n\})
       union-n(ns1, ns2) = union-n(ns2, ns1)
       union-n(union-n(ns1, ns2), ns3) = union-n(ns1, union-n(ns2, ns3))
end
opers forget (t: Tabment, ns: Names) → Tabment
                (forget all n-subtables from t, for each n from ns) 
       forget_s (s: Scheme, ns: Names) \longrightarrow Scheme
               (forget all names from ns in s ) 
       \text{in-n} (Name, Names) \longrightarrow Bool
axioms n, n': Name; ns: Names; cs: Coll-sym; s, s': Scheme; t, t': Tabment 
       in-n(n, Empty-n) = falsein-n(n, union(ns, \{n'\}\ = (in-n(n, ns) or equal-n(n, n'))
       forget_s(Empty_s, ns) = Empty_sif in-n(n, ns) then forget_s(Inj(n), ns) = Empty<sub>s</sub>
       if in-n(n, ns) = false then forget_s(Inj(n), ns) = Inj(n)
       if forget_s(s, ns) != Empty_sthen forget_s(Coll_s(cs, s), ns) = Coll_s(cs, forget_s(s, ns))
       if forget s(s, ns) = Empty s then forget s(Coll s(cs, s), ns) = Empty s
       forget s(Pair s(s, s'), ns) = Pair s(forget s(s, ns), forget s(s', ns))
       if forget_s(s, ns) = Empty_s then forget_s(Alternate_s(s, s'), ns) = forget_s(s', ns)
       if forget_s(s, ns) != Empty_s & forget_s(s', ns) != Empty_s
               then forget s(A)ternate s(s, s'), ns) =
```
 $=$  Alternate\_s(forget\_s(s, ns), forget\_s(s', ns))

```
forget(Empty t, ns) = Empty t
if type t(t) = Inj(n) \& in-n(n, ns) then forget(t, ns) = Empty t
if type_t(t) = Inj(n) & in-n(n, ns) = false & t = El_tab(v) then forget(t, ns) = t
if coll?(s) & forget s(s, ns) != Empty s
        then forget(Empty(s), ns) = Empty(forget_s(s, ns))if type_t(t) = s & forget_s(s, ns) = Empty_s then forget(t, ns) = Empty_t
\underline{\text{if}} t = \text{Add}(t^*, t^*) \& \text{forget}(t^*, ns) \text{!} = \text{Empty\_}tthen forget(t, ns) = Add(forget(t', ns), forget(t'', ns))
if t = Add(t', t'') \& forget(t", ns) = Empty t
        then forget(t, ns) = forget(t', ns)
forget(Pair_t(t, t'), ns) = Pair_t(forget(t, ns), forget(t', ns))
if forget s(type t(t), ns) != Empty s & forget s(s, ns) != Empty s
        then forget(Alternate_t(t, s), ns) = Alternate_t(forget(t, ns), forget_s(s, ns)) \&if forget s(type_t(t), ns) = Empty_sthen forget(Alternate_t(t, s), n)) = Empty_tif forget s(s, ns) = Empty s &
        then forget(Alternate<sub>t</sub> (t, s), ns) = forget(t, ns)
if t = Tag0(n, t') \& forget(t', ns) != Empty_t \& in-n(n, ns) = false
        then forget(t, ns) = Tag0(n, forget(t', ns))
if t = TagO(n, t') \& forget(t', ns) = Empty t then forget(t, ns) = Empty t
if t = Tag0(n, t') & in-n(n, ns) then forget(t, ns) = Empty_t
```
end